# **Créer son site Internet & les réseaux sociaux communication**

#### **Objectifs**

Créer son site Internet vitrine (site de promotion et d'information de sa structure) et être autonome dans sa gestion. Combiner son site avec les réseaux sociaux. Les bases du référencement Internet

#### **Enjeux**

Avoir un outil de communication fonctionnel & diffusable à la fin de la formation

#### **Pré-requis**

Pas de pré-requis. Avoir déjà utilisé internet. Avoir si possible un ordinateur portable. Si pas de portable, nous contacter.

#### **Contenu**

Premier jour: le fonctionnement d'Internet d'hier et d'aujourd'hui : les différents sites Internet que l'on retrouve aujourd'hui. Focus sur le site internet vitrine que l'on peut coupler avec les réseaux sociaux. Présentation et notions de base sur le référencement Internet. Présentation de l'outil en ligne pour créer son site Internet. Prise en main de l'outil par les stagiaires. Création pas à pas de pages Internet. Création de liens externes, importer une carte intéractive, photos, vidéos... Deuxième jour : tour de table et prise en note des problèmes rencontrés par chacun. Poursuite du site avec présentation et utilisation de modules additionnels pour rendre davantage son site dynamique. Publication de son site Internet sur la toile. Troisième jour : tour de table et prise en note des problèmes rencontrés par chacun. Présentation des réseaux sociaux et qu'est-ce que la e-notorièté ? Création d'une Page Facebook ou G+,etc.. selon les profils des stagiaires. Mettre en lien et/ou intégration des réseaux sociaux dans son site Internet.

Extra : sur votre demande, un temps d'explication et de pratique de l'utilisation de votre page internet sur le site d'Accueil Paysan est possible.

Si vous avez du texte, des photos, des vidéos et autres, vous pouvez les apporter afin de personnaliser davantage votre site.

Nota : Utilisation de l'outil Google tout au long de la formation, pas d'alternative dans le choix de l'outil pour cette formation : plus d'info, nous contacter.

#### Infos complémentaires

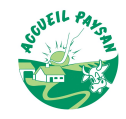

#### **Durée de la formation** 3 jour(s) **Date limite d'inscription** 04/10/2016

#### **Tarifs**

Adhérent 0€ Non adhérent 0€ gratuit pour les agriculteurs éligibles VIVEA OPCA autre que Vivéa nous contacter. Si aucun fond de formation : nous contacter

## **Plus de renseignements**

Armand-Bernard Marguerite languedoc-roussillon@accueilpaysan.com Accueil Paysan LR

#### **Taux de satisfaction :** %

10 personnes MAX - Nous informer si vous avez la possibilité d'apporter un ordinateur portable (ou nous contacter).

#### **Modalités d'accès :**

### **Dates, lieux et intervenants**

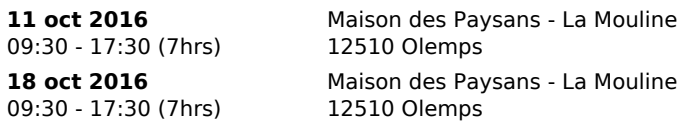

**25 oct 2016** Maison des Paysans - La Mouline Armand Bernard Marguerite -

Armand Bernard Marguerite, coordinateur, chargé de communication. Armand Bernard Marguerite - Dates modifiables selon les disponibilités des stagiaires

09:30 - 17:30 (7hrs) 12510 Olemps Dates modifiables selon les disponibilités des stagiaires

# **Financeur(s)**

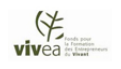

**Financement de la formation et pièces à fournir bulletin d'inscription** 

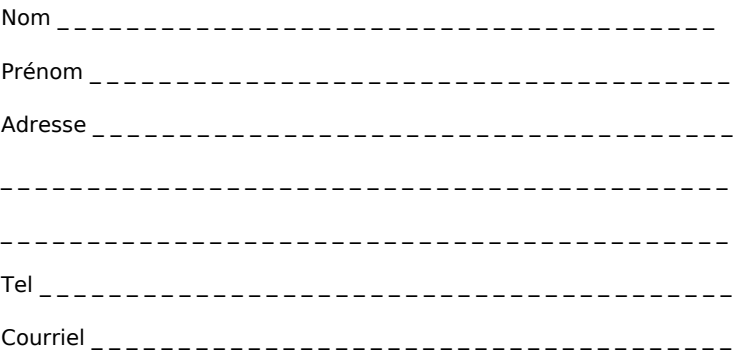

□ J'atteste avoir pris connaissance des conditions générales de formation [\(Voir la fiche\)](http://www.inpact-occitanie.org/formation_structure_detail?id=157)